# **Determinación del error relativo o precisión en los cálculos numéricos.**

Como ya hemos dicho el error relativo se define como la relación que existe entre la incertidumbre (error absoluto) y el valor de la medida:

$$
\varepsilon_r = \frac{\varepsilon_a(V)}{\langle V \rangle}
$$
; O en tanto por ciento:  $\varepsilon_r % = \frac{\varepsilon_a(V)}{\langle V \rangle} \cdot 100$ 

# o *Error relativo en productos y cocientes*

Calculemos de forma general el error relativo de la operación producto que define la magnitud  $Q(m, n, p) =$ *p*  $\frac{m \cdot n}{n}$ :

$$
\mathcal{E}_{r}(Q) = \mathcal{E}_{r}(\frac{m \cdot n}{p}) = \frac{\varepsilon_{a}(\frac{m \cdot n}{p})}{(\frac{m \cdot n}{p})} = \frac{\frac{p \cdot n \cdot \varepsilon_{a}(m) + p \cdot m \cdot \varepsilon_{a}(n) + m \cdot n \cdot \varepsilon_{a}(p)}{p^{2}}}{(\frac{m \cdot n}{p})} = \frac{p \cdot n \cdot \varepsilon_{a}(m) + p \cdot m \cdot \varepsilon_{a}(n) + m \cdot n \cdot \varepsilon_{a}(p)}{m \cdot n \cdot p}
$$

Simplificando queda:

$$
\mathcal{E}_{r}(Q) = \frac{\varepsilon_{a}(m)}{m} + \frac{\varepsilon_{a}(n)}{n} + \frac{\varepsilon_{a}(p)}{p} = \mathcal{E}_{r}(m) + \mathcal{E}_{r}(n) + \mathcal{E}_{r}(p)
$$

Por lo que podemos decir que en operaciones que implican productos y cocientes, el error relativo final es simplemente la suma de errores relativos de cada variable.

# Ejemplo de aplicación:

Supongamos que los valores obtenidos en una medida de las variables "m", "n, y "p" son:

 $m = 3$ ;  $n = 257.4$ ;  $p = 0.0068$ 

Si tenemos en cuenta que la incertidumbre siempre esta en la última cifra escrita, podemos expresar los valores anteriores de la siguiente forma:

$$
m = 3 \pm 1; \qquad n = 257.4 \pm 0.1; \qquad p = 0.0068 \pm 0.0001
$$

Calculando ahora el error relativo de cada una de las variables:

$$
m=3\pm 1 \qquad \longrightarrow \qquad \mathsf{E}_{r}(m)\%=\frac{1}{3}\cdot 100\approx 33\%
$$

$$
n = 257.4 \pm 0.1 \qquad \longrightarrow \qquad \mathcal{E}_{r}(m)\% = \frac{0.1}{257.4} \cdot 100 \approx 0.4\%
$$
  

$$
p = 0.0068 \pm 0.0001 \qquad \longrightarrow \qquad \mathcal{E}_{r}(m)\% = \frac{0.0001}{0.0068} \cdot 100 \approx 1.5\%
$$

Si Q está definida como:

$$
Q = \frac{m \cdot n}{p} = 113\,558.82352941176470588235294118
$$

El error absoluto de esta operación es:

$$
\mathcal{E}_{a}(Q) = \mathcal{E}_{a}(\frac{m \cdot n}{p}) = \frac{p \cdot n \cdot \varepsilon_{a}(m) + p \cdot m \cdot \varepsilon_{a}(n) + m \cdot n \cdot \varepsilon_{a}(p)}{p^{2}} =
$$

$$
\mathcal{E}_a(Q)=\frac{257.4 \cdot 0.0068 \cdot 1+3 \cdot 0.0068 \cdot 0.1+3 \cdot 257.4 \cdot 0.0001}{0.0068^2} = 3 \frac{9 \cdot 567.041522491349480968858131488}{567.041522491349480968858131488}
$$

(Marcamos en rojo las cifras que no son correctas y redondearemos si fuera necesario)

Con lo que la expresión correcta final será:

$$
\mathcal{E}_a(Q) = 40\ 000
$$

Ajustando las cifras del valor de Q a las cifras significativas del error absoluto (marcamos en rojo la cifras incorrectas):

 $Q = 113$  558.82352941176470588235294118 ± 40 000

El valor de Q con significado lo expresaremos así (en este caso no es necesario redondear):

$$
Q = 110\ 000 \pm 40\ 000
$$

Y su error relativo calculado directamente:

$$
\mathcal{E}_{r}\% \text{ (Q)} = \frac{\varepsilon_{a}(Q)}{Q} \cdot 100 = \frac{40\,000}{110000} \cdot 100 \approx 40\%
$$

Ahora pasamos a calcular en error relativo de la operación producto que define la magnitud Q de forma general:

$$
\mathcal{E}_r\% (Q) = \mathcal{E}_r\% (\frac{m \cdot n}{p}) = \mathcal{E}_r\% (m) + \mathcal{E}_r\% (n) + \mathcal{E}_r\% (p) = 33\% + 0.4\% + 1.5\% \approx 40\%
$$

Que como vemos coincide con lo calculado de forma directa.

# o *Error relativo en sumas y diferencias*

Error relativo de la operación suma que define la magnitud  $Q = m + n - p$ :

$$
m =  \pm \varepsilon_a(m) \qquad \rightarrow \qquad \varepsilon_r(m)\% = \frac{\varepsilon_a(m)}{\langle m \rangle} \cdot 100
$$
\n
$$
n =  \pm \varepsilon_a(n) \qquad \rightarrow \qquad \varepsilon_r(n)\% = \frac{\varepsilon_a(n)}{\langle n \rangle} \cdot 100
$$
\n
$$
p =  \pm \varepsilon_a(p) \qquad \rightarrow \qquad \varepsilon_r(p)\% = \frac{\varepsilon_a(p)}{\langle p \rangle} \cdot 100
$$

$$
\mathcal{E}_r(Q) = \mathcal{E}_r(m + m - p) = \frac{\varepsilon_a(m + n - p)}{(m + n - p)} = \frac{\varepsilon_a(m) + \varepsilon_a(n) + \varepsilon_a(p)}{(m + n - p)} \qquad \longrightarrow \qquad \mathcal{E}_r(m + n - p) = \frac{\varepsilon_a(m)}{(m + n - p)} + \frac{\varepsilon_a(n)}{(m + n - p)} + \frac{\varepsilon_a(p)}{(m + n - p)}
$$

$$
\mathcal{E}_{\rm r}(m+n-p) = \frac{\varepsilon_a(m)}{(m+n-p)} + \frac{\varepsilon_a(n)}{(m+n-p)} + \frac{\varepsilon_a(p)}{(m+n-p)} < \mathcal{E}_{\rm r}(m) + \mathcal{E}_{\rm r}(n) + \mathcal{E}_{\rm r}(p) = \frac{\varepsilon_a(m)}{m} + \frac{\varepsilon_a(n)}{n} + \frac{\varepsilon_a(p)}{p}
$$

Como podemos ver el error relativo de la suma es más pequeño que la suma de errores relativos de cada una de las variables. Lo que quiere decir que al sumar variables el resultado es más preciso (disminuye el porcentaje de error) que la suma de las precisiones individuales.

#### Ejemplo de aplicación:

Supongamos que los valores obtenidos en una medida de las variables "m", "n, y "p" son los siguientes:

$$
m = 3;
$$
  $n = 257.4;$   $p = 0.0068$ 

Si tenemos en cuenta que la incertidumbre siempre esta en la última cifra escrita, podemos expresar los valores anteriores de la siguiente forma:

 $m = 3 \pm 1$ ;  $n = 257.4 \pm 0.1$ ;  $p = 0.0068 \pm 0.0001$ 

Calculando ahora el error relativo de cada una de las variables:

$$
m = 3 \pm 1 \qquad \to \qquad \mathcal{E}_r(m)\% = \frac{1}{3} \cdot 100 \approx 33\%
$$
  

$$
n = 257.4 \pm 0.1 \qquad \to \qquad \mathcal{E}_r(m)\% = \frac{0.1}{257.4} \cdot 100 \approx 0.4\%
$$

$$
p = 0.0068 \pm 0.0001 \rightarrow \qquad \varepsilon_r(m)\% = \frac{0.0001}{0.0068} \cdot 100 \approx 1.5\%
$$

El valor de Q es:

:

$$
Q = m + n - p = 260.3932
$$

Con lo que el error absoluto de esta operación es:

$$
\mathcal{E}_a(Q) = \mathcal{E}_a(m) + \mathcal{E}_a(n) + \mathcal{E}_a(p) = 1 + 0.1 + 0.0001 = 1.1 \frac{1001}{1} = 1.1
$$
  
(Marcamos en rojo las cifras que no son correctas y redondearemos si fuera necesario)

Por lo que la expresión correcta final será:

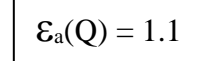

Ajustando las cifras del valor de Q a las cifras significativas del error absoluto (marcamos en rojo las cifras incorrectas):

 $Q = 260.3932 \pm 1.1$ 

El valor de Q con significado lo expresaremos así (hay que redondear pues hemos eliminado el 9 que seguía al 3)::

$$
Q = 260.4 \pm 1.1
$$

Y su error relativo calculado directamente:

$$
\mathcal{E}_{r}\% \text{ (Q)} = \frac{\varepsilon_a(Q)}{Q} \cdot 100 = \frac{1.1}{260.4} \cdot 100 \approx 0.4\%
$$

Vamos a comprobar que se obtiene el mismo resultado con la ecuación general que obtuvimos al principio de este apartado:

$$
\mathcal{E}_r\%(\mathbf{Q}) = \mathcal{E}_r\%(\mathbf{m} + \mathbf{n} - \mathbf{p}) = \frac{\mathcal{E}_a(m) + \mathcal{E}_a(n) + \mathcal{E}_a(p)}{(m + n - p)} \cdot 100 = \frac{1 + 0.1 + 0.0001}{260.4068} \cdot 100 = \frac{1.1001}{260.4068} \cdot 100 \approx 0.4\% \le 35\% = \mathcal{E}_r(\mathbf{m})\% + \mathcal{E}_r(\mathbf{n})\% + \mathcal{E}_r(\mathbf{p})\%
$$

Como conclusión de lo expuesto en este apartado se puede decir que en los cálculos donde intervienen solo sumas o restas el error relativo final es siempre más bajo que la suma de errores relativos individuales. Mientras que cuando intervienen productos y cocientes, el error relativo final es justo la suma de los errores relativos de cada una de las variables que intervienen en la ecuación. Si alguna de las variables está elevada a una potencia, el resultado correspondiente a cada variable viene multiplicado por la potencia a la que está elevada esa variable.